〔別冊〕

**●●●●●●**  $\bullet$  2  $\bullet$  3  $\bullet$  4  $\bullet$  5  $\bullet$  6  $\bullet$  9  $1$ 

# ◇ サンワード貿易株式会社

20200831

# 損失限定取引対象銘柄の取引要綱

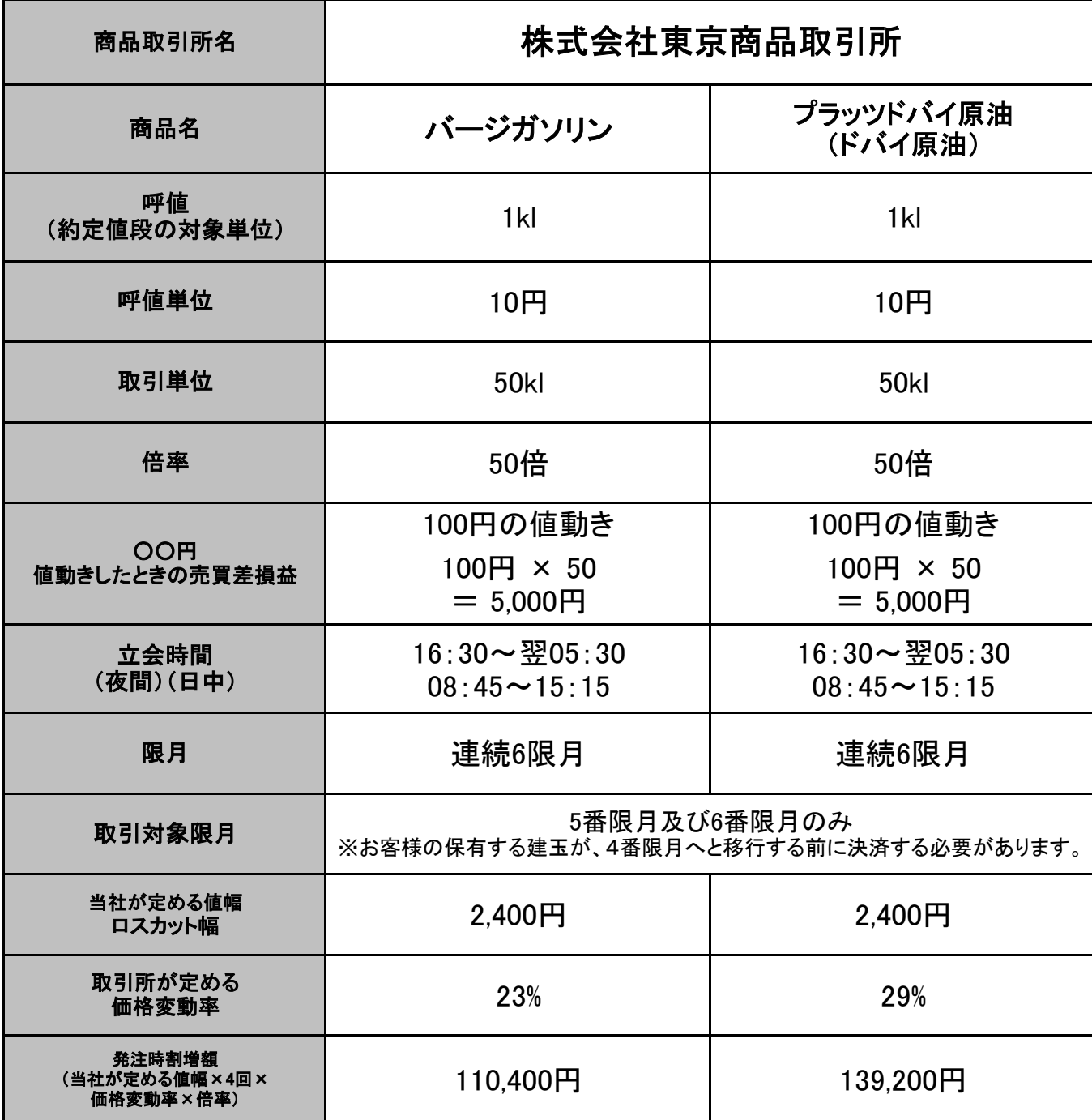

- ※ 売買差損益には、委託手数料は含まれていません。
- ※ 立会時間、限月等は変更することがあります。
- ※ 取引所が定める価格変動率は、商品相場の動向等により適時見直しが行われますので、発注時割増額 は一定の金額ではありません。
- ※ 取引所では、夜間立会(夕方から夜間又は翌朝にかけて連続して行われる立会い)及び日中立会(午 前から午後にかけて連続して行われる立会い)という区分で立会いが行われています。なお、前日か ら始まる夜間立会は、当日の日中立会と同じ日付の取引として取り扱われます。

# サーキットブレーカー制度

サーキットブレーカー(SCB)

東京商品取引所発表によるサーキットブレーカー幅及び価格変動率は以下の通りです。 (2020年8月現在)

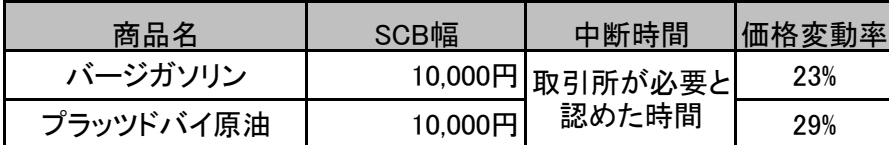

※ サーキットブレーカー(SCB)幅は、市場状況を勘案した上で東京商品取引所が変更すること があります。

詳細は、東京商品取引所のホームページ(https://www.tocom.or.jp/jp/index.html)をご確認くださ い。

### 即時約定可能値幅(DCB)

東京商品取引所発表による即時約定可能値幅は以下の通りです。

(2020年8月現在)

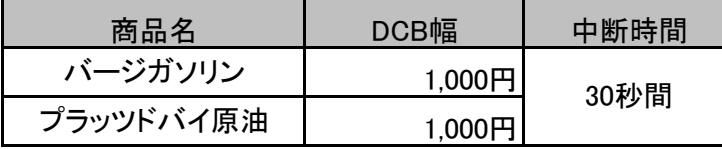

※1 寄板あわせ時(日中立会、夜間立会とも)には即時約定可能値幅は設定されません。

※2 引板合わせ時(日中立会、夜間立会とも)には即時約定可能値幅内で注文が対当した場合 に約定が成立します。

※3 DCB後の板合わせ時には即時約定可能値幅で注文が対当した場合に約定が成立します。

※4 サーキットブレーカー(SCB)後の板合わせ時には即時約定可能値幅は設定されません。

※5 FokではDCBは発動しません。

※6 即時約定可能値幅は定期的に見直されます。

# 証拠金等の計算方法

## ①必要証拠金

計算条件・・・銘柄:ドバイ原油、約定値段:25,000円、約定枚数:1枚

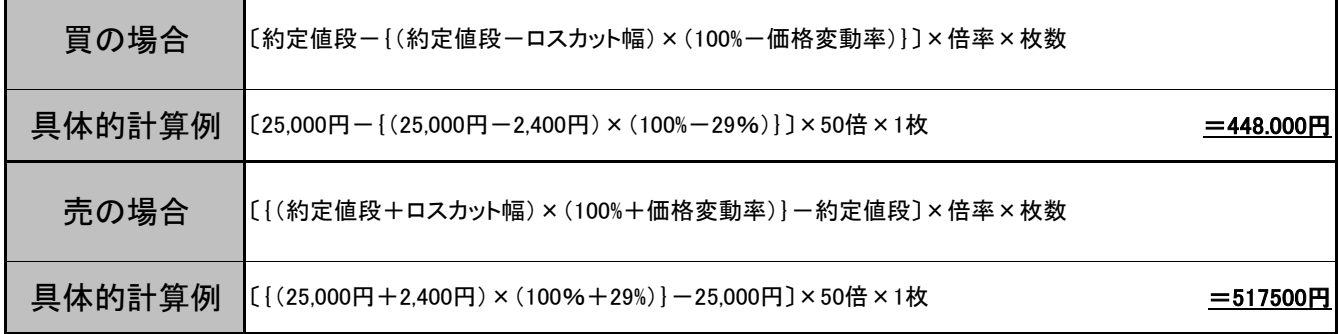

※約定枚数が複数の場合、1枚当りの必要証拠金額に当該枚数を乗算します。 ※計算中に呼値単位未満の端数が発生した場合、発生する毎に「売の場合→切上げ」、「買の場合→切捨て」とします。

## ②発注時必要預託額

計算条件・・・銘柄:ドバイ原油、指値条件:25,000円、約定枚数:1枚

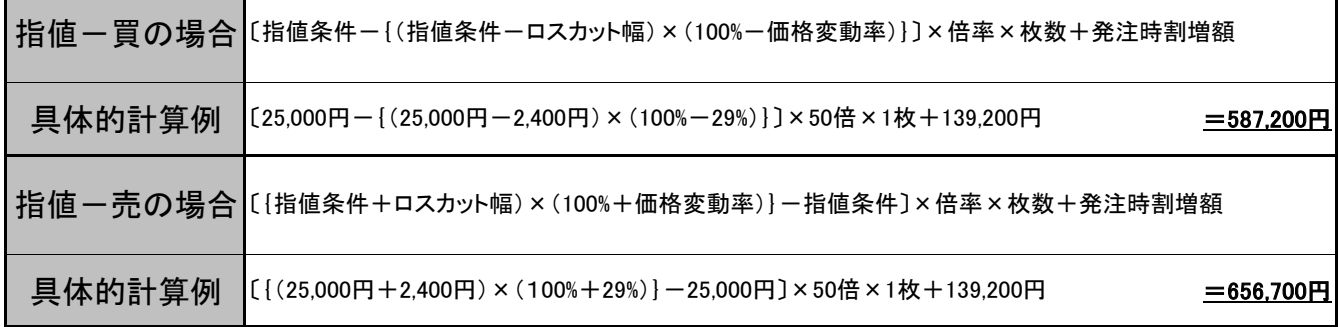

### 計算条件・・・銘柄:ドバイ原油、前日帳入値段:25,000円、約定枚数:1枚

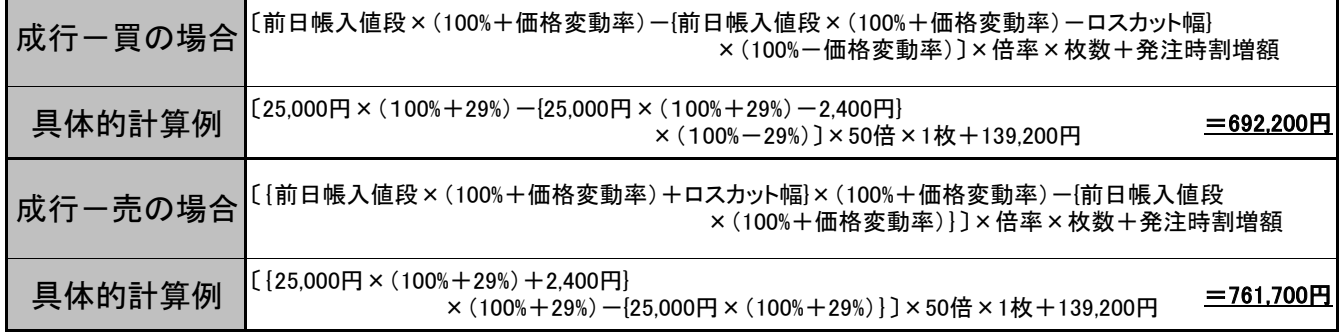

※約定枚数が複数の場合、1枚当りの発注時必要預託額に当該枚数を乗算します。 ※計算中に呼値単位未満の端数が発生した場合、発生する毎に「売の場合→切上げ」、「買の場合→切捨て」とします。 ※発注時割増額(当社が定める値幅×4回×価格変動率×倍率)=139,200円として計算しております。

# 発注時必要預託額早見表

# 東京商品取引所

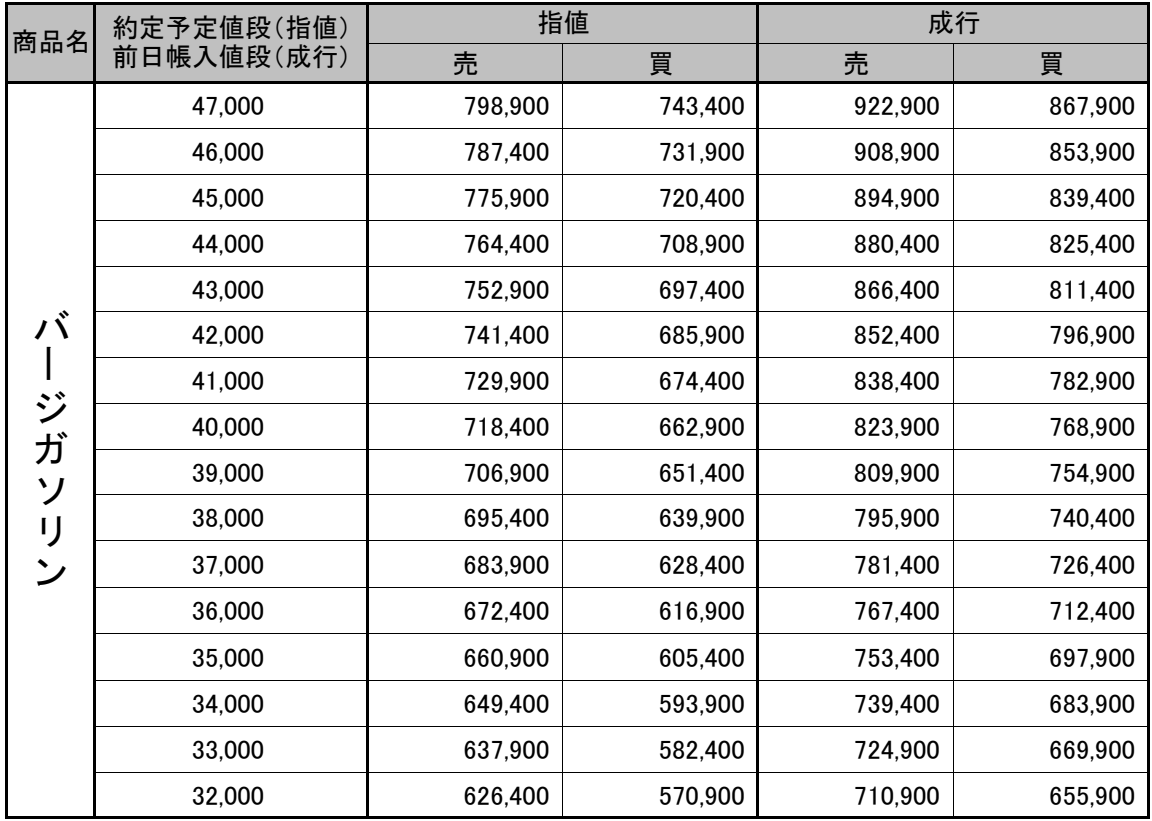

※発注時割増額(110,400円)を含めて計算しております。

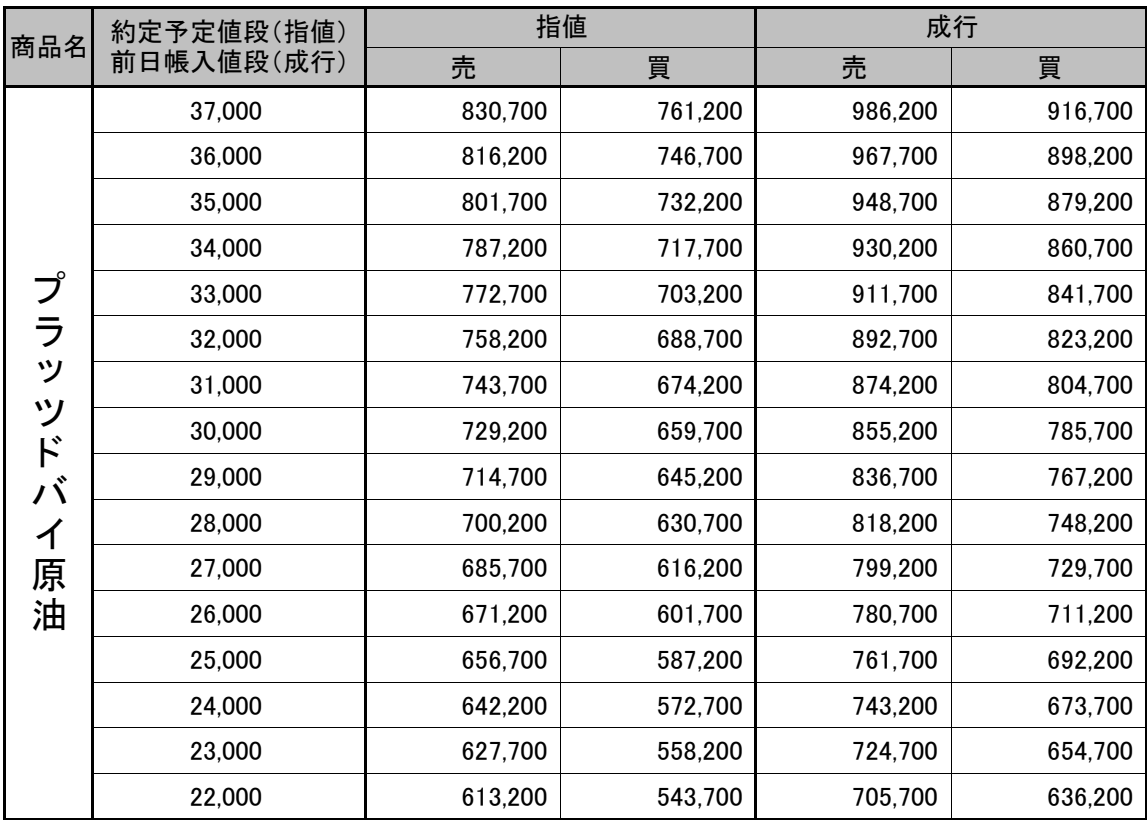

※発注時割増額(139,200円)を含めて計算しております。

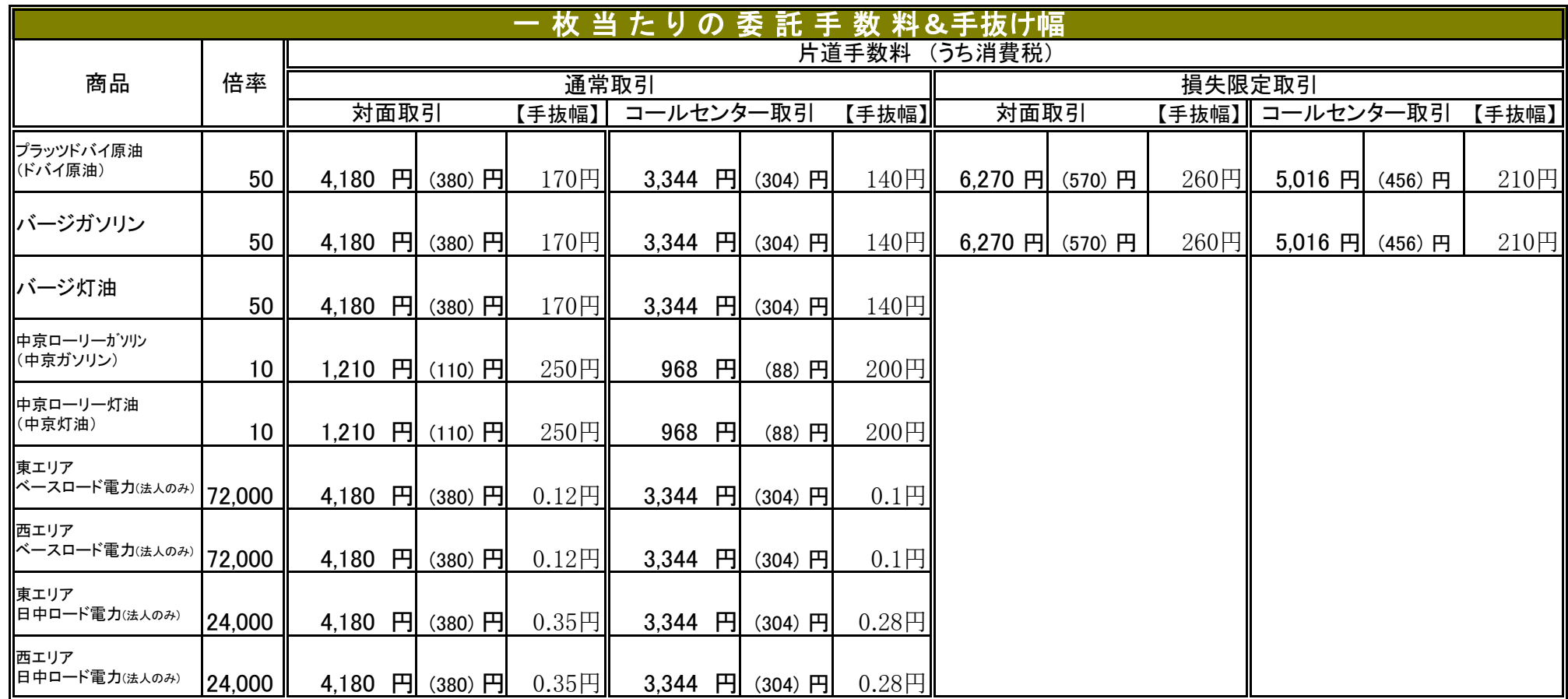

※ 日計りの手数料は片道<新規>のみとなります。 ※委託手数料の徴収時期は、建玉を決済した時となります。 そのプログレスのデータのインスタイプ、1920年7月27日適用>

※ 商品取引所会員、当業者、一定の要件を満たす法人及び大口割引等の委託手数料については別に定めるものとします。

※ 電力先物取引は、取引単位が各限月により異なるため、上記はあくまでも一例です。

### 注文の種類及び約定条件について

発注時には、「注文の種類」及び「約定条件」等の指定が必要となります。注文の内容及び発 注時の状況によっては、思惑より大きく乖離して約定する場合がありますので、発注の際は現在 の価格や気配値を確認していただくなど十分ご注意ください。

① 当社が取り扱う注文種類及び約定条件は、下記の通りです。

|     | 注文の種類 | 約定条件                            |
|-----|-------|---------------------------------|
| (1) | 指値注文  | フィル・アンド・ストア                     |
|     |       | Fill and Store (FaS)            |
| (2) | 指値注文  | フィル・アンド・キル                      |
|     |       | Fill and Kill (FaK)             |
| (3) | 指値注文  | フィル・オア・キル<br>Fill or Kill (FoK) |
| (4) | 成行注文  | フィル・アンド・キル                      |
|     |       | Fill and Kill (FaK)             |
| (5) | 成行注文  | フィル・オア・キル<br>Fill or Kill (FoK) |

② 約定条件

約定条件には以下の3種類あり、注文を出す際には「注文の種類(指値・成行)」と 合わせて指定する必要があります。

- フィル・アンド・ストア(Fill and Store:FaS) =約定できる数量は約定し、残枚数は板に残る。
- フィル・アンド・キル(Fill and Kill:FaK) =約定できる数量は約定し、残枚数はキャンセルされる。
- ▶ フィル・オア・キル (Fill or Kill:FoK) =全量約定するか、全量約定できない場合はキャンセルされる。

#### Ⅰ.注文の種類

■指値注文

価格を指定して発注する売買注文です。

売り注文は指定価格以上で、買い注文は指定価格以下で約定します。

# (1) フィル・アンド・ストア(Fill and Store:FaS)で発注した場合

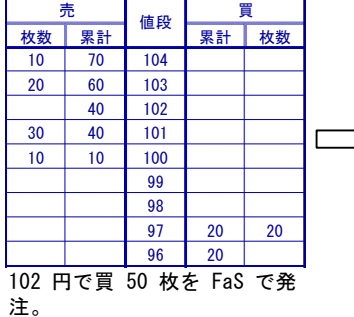

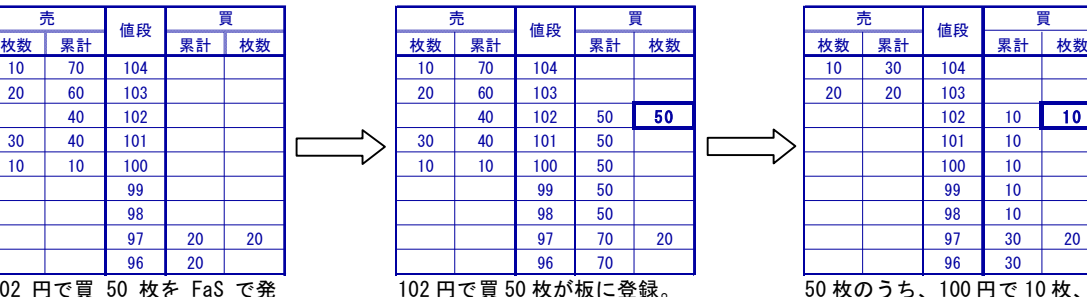

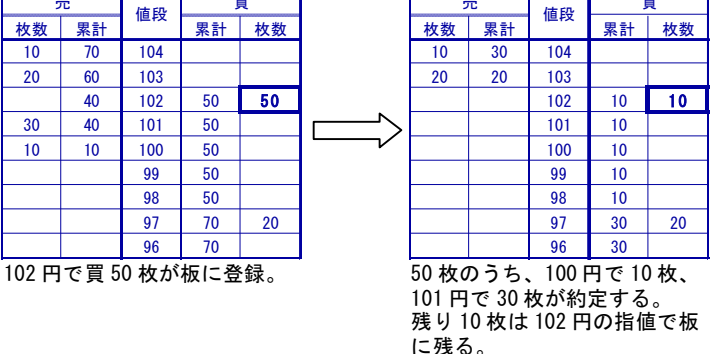

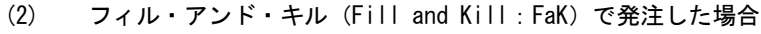

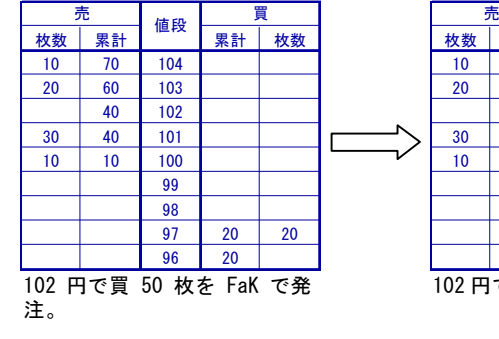

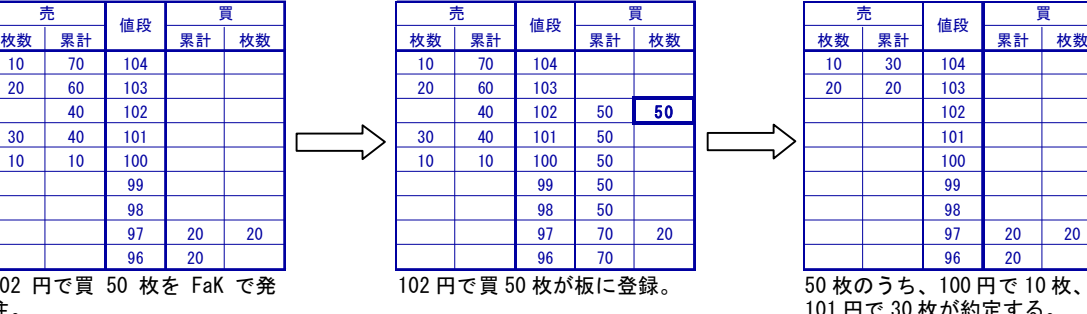

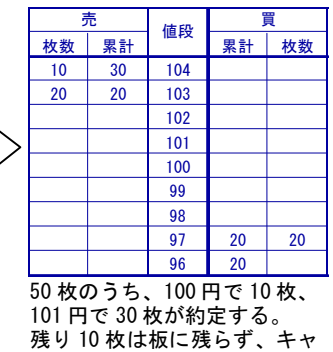

ンセルされる。

#### (3)-1 フィル・オア・キル(Fill or Kill:FoK)で発注した場合【全量約定するケース】

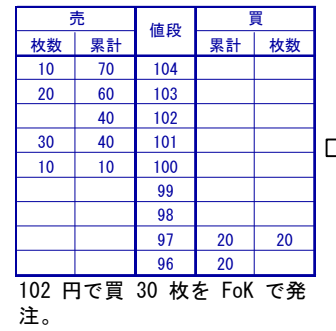

 70 104 10 70 104 10 40 104 60 103 20 60 103 20 30 103 102 40 102 30 3 0 10 102 40 101 30 40 101 30 10 10 101 10 100 10 10 100 30 100 99 | | | | | | | | | 99 | 30 | | | | | | | | | | 99 98 | | | | | | | | | 98 | 30 | | | | | | | | | | 98 20 96 50 96 20

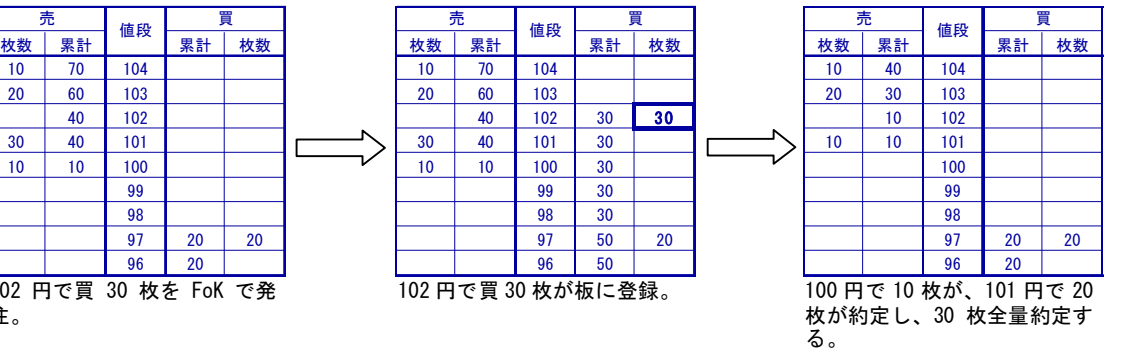

#### (3)-2 フィル・オア・キル(Fill or Kill:FoK)で発注した場合【全量キャンセルされるケース】

枚数 累計 累計 枚数 枚数 累計 累計 枚数 10 70 104 10 10 70 104 20 60 103 20 60 103 40 102 40 102 30 40 101 **FIGHT** 30 40 101 10 10 100 10 10 10 100 102 円で買 50 枚を FoK で発 注。

信段 買

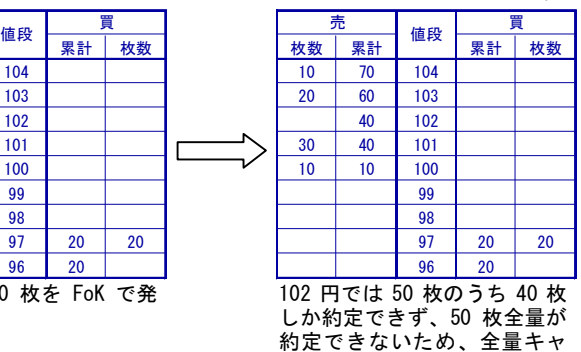

ンセルされる。

■成行注文

価格を指定しないで発注する売買注文です。

対当する注文があれば即時に約定しますが、対当する注文がない場合キャンセルされます。 (約定条件の種類に応じてキャンセルされる枚数は異なります)

#### (4) フィル・アンド・キル(Fill and Kill:FaK)で発注した場合

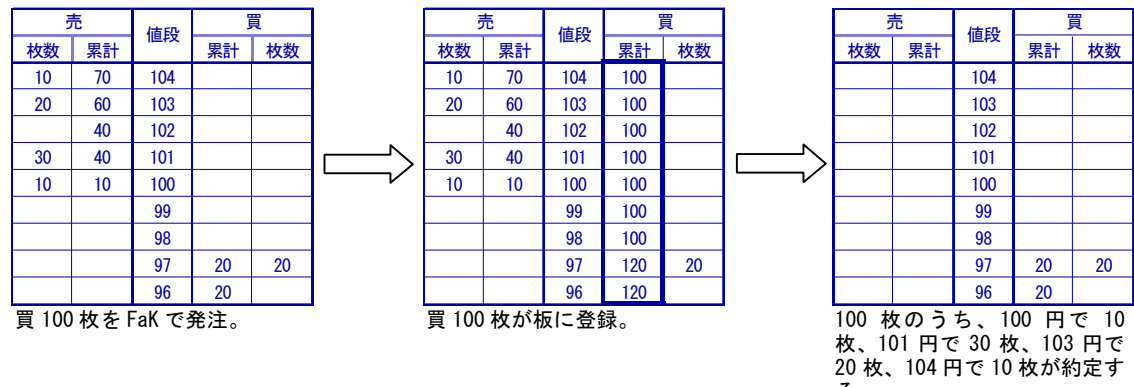

る。 残り 30 枚は板に残らず、キャ ンセルされる。

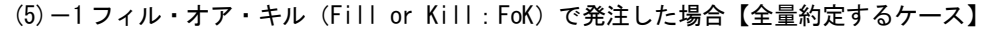

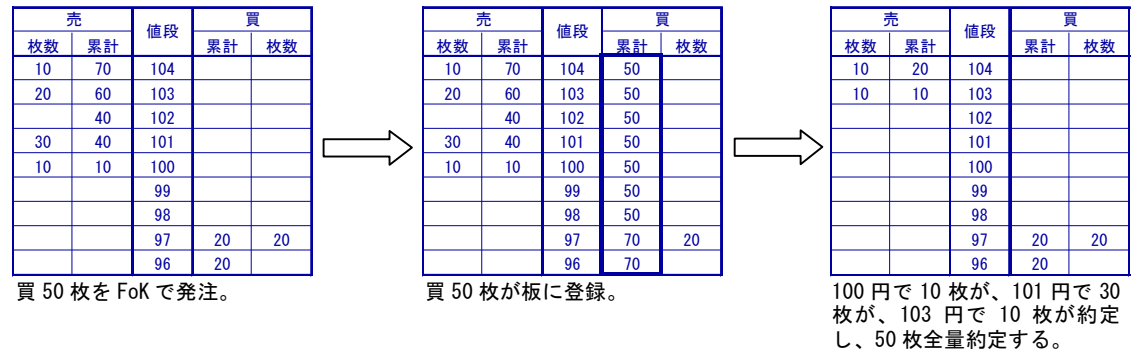

(5)-2 フィル・オア・キル(Fill or Kill:FoK)で発注した場合【全量キャンセルされるケース】

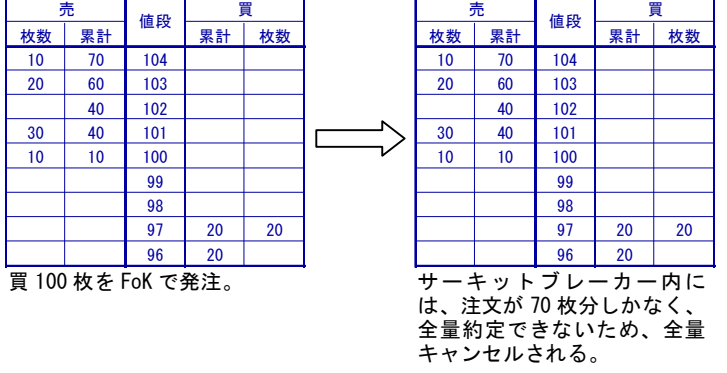

#### Ⅱ.売買注文の有効期限

約定条件「FaS」を指定した場合の有効期限は以下の通りです。

- ① 1セッション限り(当該セッション限り)
	- □ 日中立会に発注した場合は、その日中立会い終了まで有効
	- □ 夜間立会に発注した場合は、その夜間立会い終了まで有効

② 日付指定 (本営業日から歴日で254日後の日中立会終了まで有効)

### 「サンワード CX オンライン」へのログインについて

この度は、商品先物取引契約の締結をご検討いただきまして、誠にありがとうござ います。

弊社の商品先物取引の取引システムである「サンワード CX オンライン」は、弊社か ら交付されるお客様専用の「ID」及び「パスワード」を入力することによって、お客様の 取引状況又は市況情報等を確認できる他、お客様ご自身で直接ご注文を発注するこ とができるシステムです。

「サンワード CX オンライン」へのログインは、弊社のホームページからアクセスする ことが出来ますが、万が一、弊社のホームページにアクセスできない場合等が生じた い際には、

「サンワード CX オンラインの PC ログイン URL(http://bt.sunward-t.jp/2wn2yx9)」 にアクセスしていただくか、又は下記の QR コードの URL より、アクセスしてください。

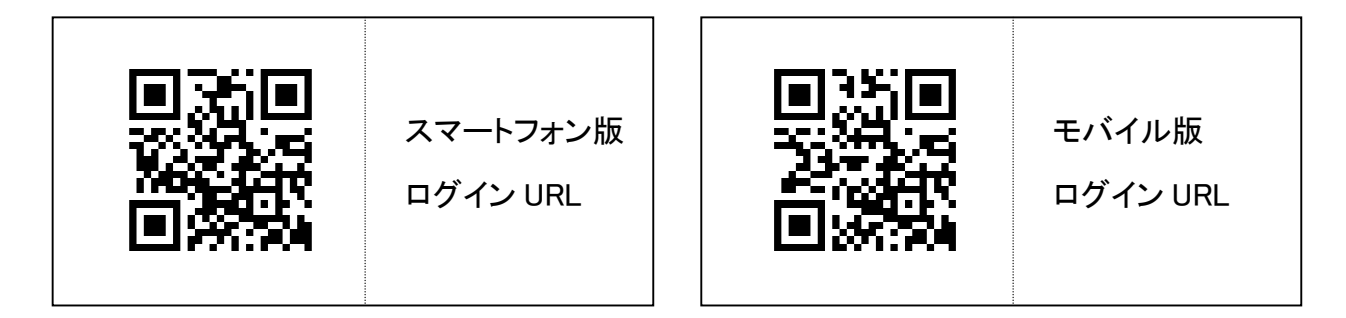

また、弊社は、上記の「サンワード CX オンライン」の他、スマートフォン又はタブレッ ト等で、お客様の取引状況若しくは市況情報等を確認し、直接ご注文を発注すること できるアプリケーション(「サンワード CX」)も取り扱っておりますので、「App Store(ios の場合)」又は「Google Play Store(Android の場合)」からダウンロードしてください。